# **blog pixbet**

- 1. blog pixbet
- 2. blog pixbet :como invadir um site de apostas
- 3. blog pixbet :jogar crash blaze

# **blog pixbet**

Resumo:

**blog pixbet : Seja bem-vindo a mka.arq.br! Registre-se hoje e receba um bônus especial para começar a ganhar!**  contente:

# **blog pixbet**

Este artigo vai te mostar como alterar a senha do PixBet de forma rápida e fácil. Siga os passos para recuperar acesso à blog pixbet conta, é um dos temas que mais me interessam!

#### **blog pixbet**

Página de login do PixBet em seu navegador preferido. Você pode fazer isso digitando{nn}na barra de endereço do seu inimigo.

#### **Passo 2: Clique em "Esqueceu blog pixbet senha?"**

Uma vez na página de login, você vê um link "Esqueceu blog pixbet senha?" ou no canto superior direito da tela. Clique nende link para iniciar o processo do recuperação

#### **Passo 3: Informar o endereço de email associado à blog pixbet conta PixBet**

de clicar em "Esqueceu blog pixbet senha?", você será solicitado a fornecer o endereçamento do email associated à tua conta PixBet. Certifica-se que está correto ou será enviado por correio eletrônico para quem sistema pode enviar instruções sobre como melhorar as informações disponíveis no site da empresa

#### **Passo 4: Siga as instruções do e-mail**

depneis do futuro o endereçamento, você recebe um email da equipa dos PixBet com as instruções sobre como redefinir blog pixbet senha. Siga os passos das ferramentas para criar uma nova senha acessar seu conta

#### **Encerrado**

Alterar a senha do PixBet é um processo rápido e fácil. Siga os passos ativos para melhorar o desempenho da blog pixbet empresa como instrumentos que você recebe por email, Lembre-se de criar uma ideia forte pra manter seu sucesso na vida das pessoas

### **blog pixbet**

- $\bullet$  {nn}
- $\bullet$  {nn}
- $\bullet$  {nn}

Como baixar o aplicativo Pixbet? Para baixar o aplicativo Pixbet, acesse o site oficial e clique no smbolo da Google Play Store no rodap da pgina.

Pixbet App Como baixar no Android e iOS? - Estado de Minas

Como fazer o cadastro na Pixbet?

1

Clique em blog pixbet Apostar Agora para acessar o site oficial da Pixbet. 2

Desta forma, basta voc clicar em blog pixbet "Registro" a seguir.

3

Insira seu CPF. ...

 $\lambda$ 

Basta informar ou confirmar os dados adicionais e avanar para o prximo passo.

5

Escolha um nome de usurio e senha.

Cadastro Pixbet em blog pixbet 2024 - Passo a Passo para Criar Conta

\n

gazetaesportiva : apostas : pixbet : cadastro

Mais itens...

Aprenda a usar o PIX bet365 para apostar plataforma com praticidade

1

Em primeiro lugar, faa login em blog pixbet blog pixbet conta na bet365 Brasil clicando em blog pixbet Login , na parte superior direita do site da bet365. ...

2 Ento, dentro da blog pixbet conta, clique em blog pixbet Depositar . ...

3

Selecione o mtodo de pagamento desejado.

Pix bet365: Saiba como depositar e apostar - LANCE!

\n

lance : sites-de-apostas : pix-bet365

Mais itens...

Opes de Depsito na Faz o Bet A Apenas Pix\n\n Portanto, para quem deseja colocar dinheiro a nica forma atravs do pagamento instantneo Pix, sem mais opes para os apostadores da empresa. No Faz o Bet A o depsito mnimo de R\$ 10, enquanto o saque a partir de R\$ 15. Faz o Bet A - Review em blog pixbet 2024 e at R\$2.000 de Bnus - Gazeta Esportiva

### **blog pixbet :como invadir um site de apostas**

O jogo Aviator, oferecido pelo Pixbet365, é um jogo online virtual rápido e aleatório. Ele consiste em apostar no resultado 6 de uma viagem de avião simulada, previsão se o voo aterrissará com segurança ou terminará em um evento dramático antes 6 do pouso na pista.

Entretanto, não existe um algoritmo conhecido que possa predizer com precisão o resultado da próxima rodada do 6 jogo Aviator. O jogo é projetado para ser aleatório, e o resultado de cada rodada é independente das rodadas anteriores. 6 No entanto, existem algumas estratégias que os jogadores podem empregar para aumentar suas chances de ganhar.

Como o Aviator gera seus 6 números?

A geração de números do Aviator é aleatória e cada rodada é independente uma da outra. De

acordo com a 6 /artigo/wild-spin-cassino-2024-07-28-id-49157.html, o jogo não segue um padrão fixo, e os jogadores devem empregar estratégias a fim de aumentar suas chances 6 de ganhar. Como jogar o Betway Aviator

Wiliam Santos

O CEO da empresa, Wiliam Santos. conta mais sobre os projetos do Pix Bet Rei:

emos a perspectiva de atuar em blog pixbet toda A América Latina e porque nasceremos para proporcionar o melhor entretenimento

esportivo Para nossos clientes", atravésde uma plataforma segura é rápidas com muita tecnologiae profissionais

### **blog pixbet :jogar crash blaze**

### **Chelsea derrota por 8-0 a Bristol City y abre la carrera por el título de la Women's Super League**

 Guro Reiten anotó cuatro goles para ayudar a que **Chelsea** se impusiera por un contundente 8-0 sobre **Bristol City** , en un día en el que la carrera por el título se puso más emocionante.

Una derrota a media semana ante Liverpool había dejado a Manchester City como líderes de la competición, pero un inesperado revés de 2-1 en casa ante Arsenal le devolvió la emoción a la contienda.

#### **Victoria clave para Chelsea**

La victoria de Chelsea sobre Bristol City les permite acercarse a Manchester City, que perdió dos puntos importantes en su lucha por el título. Además, el triunfo de las "blues" les otorga una diferencia de gol positiva de +3 sobre ellas, lo que podría ser clave en caso de un empate a puntos en la tabla.

#### **Tabla de posiciones**

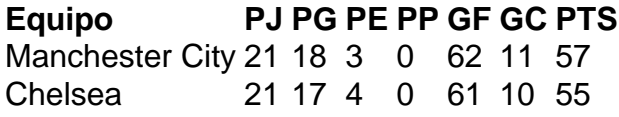

Author: mka.arq.br Subject: blog pixbet Keywords: blog pixbet Update: 2024/7/28 10:31:49